# **Cadastro de Lote de Processamento (CCRHG071)**

Esta documentação é válida para todas as versões do Consistem ERP.

### **Pré-Requisitos**

Não há.

#### **Acesso**

Módulo: RH - Folha de Pagamento

Grupo: Cadastros Gerais da Folha de Pagamento

## **Visão Geral**

Informar as empresas agrupadas em um determinado lote.

O lote é definido por usuário responsável.

Os lotes de processamento podem ser utilizados na emissão de um relatório, por exemplo, quando existe a necessidade de gerar um relatório com as informações de folha de pagamento, contidas em todas as empresas relacionadas a um determinado responsável. O sistema busca as informações contidas em todas as empresas pertencentes ao lote, não havendo a necessidade de selecionar as empresas.

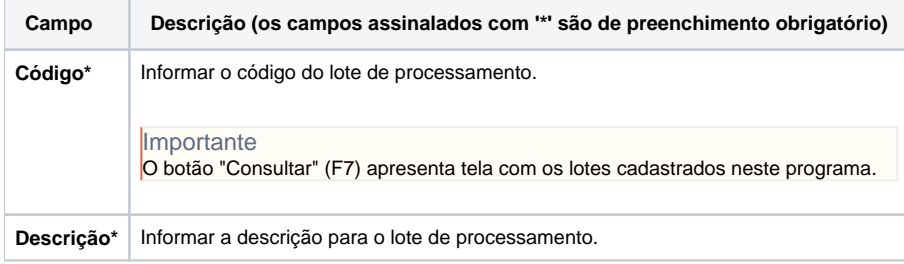

#### Atenção

As descrições das principais funcionalidades do sistema estão disponíveis na documentação do [Consistem ERP Componentes.](http://centraldeajuda.consistem.com.br/pages/viewpage.action?pageId=56295436) A utilização incorreta deste programa pode ocasionar problemas no funcionamento do sistema e nas integrações entre módulos.

Exportar PDF

Esse conteúdo foi útil?

Sim Não